# ДИСТАНЦИОННЫЕ И ВИРТУАЛЬНЫЕ технологии в профильном обучении

## Юрий Кириллович Евдокимов,

заведующий кафедрой радиоэлектроники и информационно-измерительной техники Казанского государственного технического университета им. А.Н. Туполева, профессор, доктор технических наук

### Альсия Шаукатовна Салахова,

аспирант кафедры радиоэлектроники и информационно-измерительной техники  $K$ азанского государственного технического университета им. А.Н. Туполева

## Александр Юрьевич Кирсанов,

доцент кафедры радиоэлектроники и информационно-измерительной техники Казанского государственного технического университета им. А.Н. Туполева, канлилат технических наик

Важное условие создания системы открытого образования — единое образовательное информационное пространство, предполагающее интеграцию образовательных учреждений<sup>1</sup>. Этот шаг создаёт условия для распространения образовательных ресурсов, распространения передовых инновационных методик в регионе и в России в целом, непосредственного общения и обмена опытом педагогов.

• школьный технопарк • цифровые устройства • информационные технологии • измерительные приборы • автоматизированные системы

оздание единого образовательного лространства позволяет не только регулировать информатизацию образования в образовательных учреждениях, но и обеспечивать образовательные учреждения учебно-методическим материалом и образовательными программами. Особенно актуально это при информатизации удалённых и малокомплектных сельских школ.

#### Создание «школьных технопарков»

Один из способов модернизации образования и внедрения новых технологий — создание сети образовательных комплексов дополнительного образования инновационного типа. которые в короткий срок смогут усилить мотивацию учащихся к занятиям научно-техническим творчеством, выявить одарённых в техническом отношении детей и дать им возможность раскрыть таланты, повысить общий уровень знаний и количество учащихся, поступающих на инженерные специальности вузов. В итоге это будет способствовать

<sup>&</sup>lt;sup>1</sup> Демкин В.П., Можаева Г.В. Учебнометодическое обеспечение образовательных программ на основе информационных технологий// Открытое и дистанционное образование. 2003. № 2 (10). С. 5-8.

Ю.К. Евдокимов, А.Ш. Салахова, А.Ю. Кирсанов. Дистанционные и виртуальные технологии в профильном обучении

успешному решению задач инновационного развития, стоящих перед страной.

«Школьный технопарк» — это ресурсный центр, позволяющий объединить усилия учреждений образования различного уровня, научных учреждений и производственных предприятий для активного привлечения учащихся к практической научно-технической, инженерно-конструкторской и изобретательской деятельности.

Перед школьными технопарками стоят следующие задачи:

**1.** Создание условий для раннего определения способностей школьников к инженерной и исследовательской деятельности, которые позволят проводить осмысленную профориентацию учащихся на продолжение образования в вузах технического уровня и научных университетах. Это будет способствовать ликвидации разрыва, который существует между системой образования, наукой и потребностями экономики.

**2.** Подъём на новый уровень системы профильного технического образования: мощный технический и интеллектуальный ресурс «Школьного технопарка» сможет быть использован профильной школой для проведения на его базе занятий с учащимися профильных классов.

**3.** Возможность дать школьникам целостное понятие современной картины мира, помочь лучше понять и усвоить межпредметные связи.

**4.** Создание образовательных кластеров совокупность взаимосвязанных учреждений дополнительного образования и вузов, связанных партнёрскими отношениями с предприятиями региона**<sup>2</sup>** .

Процесс обучения в школьных технопарках строится на информационно-познавательном методе. При этом учащийся получает не только новые знания, но и навыки инженерного и исследовательского мышления.

Предполагается реализация следующего состава лабораторий на базе проекта «Школьный технопарк»**<sup>3</sup>** :

● «*Цифровой звук*» — площадка для изучения современных цифровых технологий, основных принципов работы окружающих нас цифровых устройств.

● «*Мир машин и механизмов*» — площадка для изучения принципов работы самых различных механизмов, робототехнических устройств и основ их работы.

● «*Альтернативные источники энергии, механизмы на альтернативных источниках энергии*» — площадка для изучения и использования различных альтернативных источников энергии.

● «*Живая природа и человек*» — площадка для изучения основных природных явлений, строения веществ, химических процессов и организма человека.

● «*Нанотехнологии*» — площадка для изучения и создания наноматериалов.

#### Дистанционные и виртуальные технологии обучения

Одной из новых информационных технологий является технология виртуальных измерительных приборов**<sup>4</sup>** , позволяющая создавать системы измерения различного назначения и практически любой сложности.

Возможности компьютерных технологий в части создания виртуальных работ

**<sup>2</sup>** Проект «Создание учреждений инновационного типа — «Школьный технопарк». М., 2008, http:// www.afsedu.ru

**<sup>3</sup>** Там же.

**<sup>4</sup>** *Евдокимов Ю.К., Линдваль В.Р., Щербаков Г.И.* LabVIEW для радиоинженера: от виртуальной модели до реального прибора. Практическое руководство для работы в программной среде LabVIEW. М.: ДМК, 2007.

практически безграничны - от задач визуализации полей до построения сложных измерительных установок<sup>5</sup>. Виртуальная лабораторная работа, созданная, например, средствами про-<br>граммы LabVIEW<sup>6</sup> по характеру выполнения близка к натурному лабораторному эксперименту: она требует задания разумных параметров измерений, их регистрации при помощи виртуальных приборов, накопления и систематизации получаемых результатов и т.д.

Совмещение виртуальных технологий и мультимедийных средств даёт возможность создания практикумов, содержащих библиотеку цифровых фотографий, видеозаписи реального производственного процесса, а также материалов, к которым учащийся может обращаться и в ходе обучения, и как к справочному материалу.

Кроме того, виртуальные измерительные технологии позволяют совмещать измерительные системы с телекоммуникационными сетями и тем самым, обеспечивать возможность дистанционного доступа к измерительному и управляющему оборудованию.

Таким образом, внедрение дистанционных и виртуальных технологий в современное образование даёт следующие преимущества:

1) круглосуточная автоматическая работа дистанционной учебной лаборатории;

2) индивидуализация и повышение качества обучения;

3) общедоступность дистанционной лаборатории из любой географической точки и в любое время.

Применение виртуальных практикумов возможно как при самостоятельной подготовке учащегося к уроку, так и в учебном классе в качестве дополнительного демонстрационного материала. На рис. 1 представлена структура типовой дистанционной автоматизированной учебной лаборатории. Основными компонентами этой лаборатории являются:

# ГЕХНОЛОГИЯ И ПРАКТИКА ОБУЧЕНИЯ

- удалённые пользователи (учащиеся); l.
- сеть Интернет;
- l. главный сервер;
- l. лабораторный сервер;

объект исследования (лабораторный |макет);

• мультимедийные средства.

Центральный компонент дистанционной лаборатории — главный сервер, обеспечивающий доступ удалённых пользователей к ресурсам дистанционной лаборатории, а также управляющий работой распределённой измерительной системы, построенной на основе дистанционных лабораторий.

Доступ к объектам исследования возможен как через сеть Интернет, так и через локальные сети. Связавшись по сети, удалённый учашийся будет видеть ту же самую лицевую панель компьютерного прибора, что и локальный пользователь, и иметь те же самые функциональные возможности программы управления экспериментом.

Работы выполняются в традиционной последовательности:

- 1) изучение теории;
- 2) прохождение тестирования;
- $3)$ выполнение практических заданий.

Доступ к выполнению работы учащийся получает в случае успешного прохождения тестирования. Выполнение практических заданий дистанционных работ состоит из двух частей: расчётно-теоретической и экспериментальной. В первой части в виртуальном приборе средствами LabVIEW реализована модель изучаемого процесса. в экспериментальной части исследуется тот же процесс на реальном макете. Такой подход позволяет разумно сочетать широкие возможности и гибкость виртуальной модели с физической наглядностью реального эксперимента.

При переводе школьных лабораторных практикумов на дистанционную форму реальные электронно-измерительные

<sup>5</sup> Евдокимов Ю.К., Кирсанов А.Ю., Салахова А.Ш. Дистанционные автоматизированные учебные лаборатории и технологии дистанционного учебного эксперимента в техническом ВУЗе// Открытое образование, 2009. Nº 5. C 101-116.

<sup>&</sup>lt;sup>6</sup> Официальный сайт компании National Instruments www.labview.ru

Ю.К. Евдокимов, А.Ш. Салахова, А.Ю. Кирсанов. Дистанционные и виртуальные технологии в профильном обучении

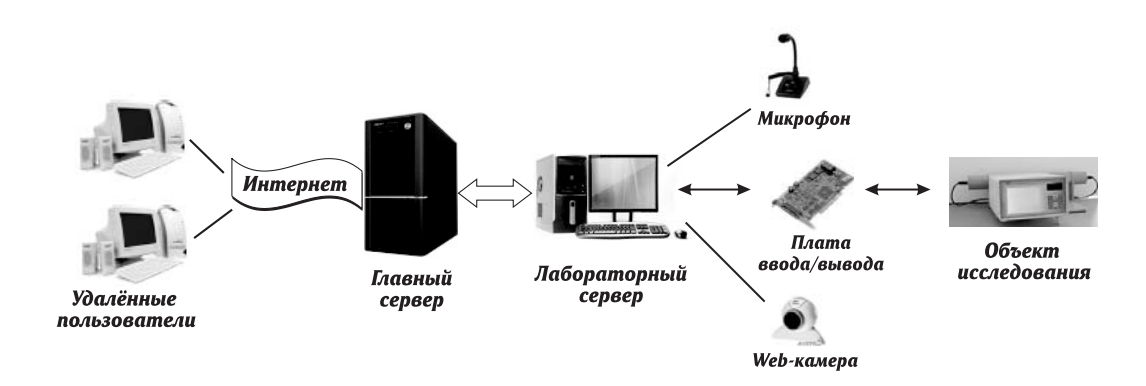

Рис. 1. Структура типовой дистанционной автоматизированной учебной лаборатории

приборы заменяются их виртуальными аналогами. При этом виртуальные приборы должны сохранять аналогию с реальными приборами. То есть, например, виртуальный осциллограф, так же как и реальный, должен иметь возможность регулировать коэффициент усиления по каждому измерительному каналу в отдельности, развёртку, синхронизацию и т.д.

Слово «виртуальный» не должно вводить в заблуждение, поскольку приборы, реализованные по этой технологии, на самом деле являются реальными, работающими с физическими входными сигналами. Виртуальность здесь понимается в смысле виртуальной имитации функции прибора математическими и программными методами. Например, виртуальный осциллограф по функциям эквивалентен реальному, поскольку имеет физический вход для электрического сигнала. Преобразование сигнала в цифровой проводится аналого-цифровым преобразователем (АЦП). Дальнейшая обработка и управление сигналом, его отображение для наблюдения осуществляются программным способом. Такой осциллограф имеет виртуальный экран, виртуальные ручки управления, графически отображаемые на экране монитора компьютера. Ручки, переключатели, кнопки виртуального прибора управляются с клавиатуры или посредством компьютерной мыши.

На базе описанной системы дистанционного управления нами, например, созданы следующие виртуальные работы, которые соответствуют школьному курсу физики:

1) закон самоиндукции, индуктивность;

2) закон электромагнитной индукции;

3) взаимная индукция, трансформатор;

4) законы Ома и Кирхгофа в цепях

постоянного тока:

5) исследование резонанса в колебательном контуре.

Оснащение школьных аудиторий современными автоматизированными системами и модернизация учебных практикумов позволяют проводить осмысленную профориентацию учащихся на продолжение образования. Создание дистанционных и виртуальных практикумов по естественно-научным дисциплинам обеспечивает доступ к измерительному оборудованию из любой географической точки. Это ликвидирует разрыв между системой образования. наукой и потребностями экономики. НО